# **Etude par CAO d'une machine synchrone à aimant permanent pour la production d'énergie éolienne**

Mimi Belatel\* et Hocine Benalla

Laboratoire d'Electrotechnique, Faculté des Sciences de l'Ingénieur Université Mohamed Mentouri, Constantine, Algérie

(reçu le 01 Avril 2008 – accepté le 30 Juin 2008)

**Résumé** - *La mise en oeuvre d'une méthodologie de conception fondée sur la modélisation multi physique est l'objet de cet article. Elle consiste à associer une approche analytique et une approche numérique utilisant la Méthode des Eléments Finis (MEF). Un outil logiciel est alors réalisé par le couplage d'un outil logiciel commercial d'aide à la conception des systèmes modélisables analytiquement à des codes de calcul par la méthode des éléments finis développés par Cedrat et nommé Flux 2D. L'étude analytique, fondée sur un modèle magnétoélectrique, fournit une solution qui répond globalement aux spécifications d'un cahier des charges bien déterminé. L'analyse numérique complète, d'une part et le dimensionnement en intervenant sur un nombre réduit de paramètres géométriques, d'autre part, permet d'étudier le comportement vibratoire du dispositif dimensionné en utilisant un modèle magnéto mécanique.*

**Abstract** - *A design methodology based on multiphysic modelling is presented in this paper. It consists in associating an analytical approach and a numerical approach using the Finite Element Method (FEM). A software tool is performed by the coupling of a commercial CAO tool (analytical modelling) to computer codes by the finite element method developed at Cedrat and named Flux 2D. The analytical study, based on a electromagnetic model, provides a first solution that answers overall the specifications. The numerical analysis allows dimensioning while optimizing a reduced number of geometrical parameters and on the other hand, it enables studying the vibratory behaviour of the studied device by using a magneto mechanical model.*

**Mots clés**: Etude - CAO - MSAP - Modèle analytique - Modèle numérique, Eolienne.

#### **1. INTRODUCTION**

La production d'énergie électrique liée aux énergies renouvelables, essentiellement celle qui est produite par l'énergie éolienne, joue le rôle de complément aux productions d'énergies classiques. Parallèlement à la production de l'énergie éolienne sur le réseau, le marché des centrales éoliennes de petites et moyennes puissances, destinées à l'alimentation des sites isolés, est très prometteur et en plein essor sur le marché de la production de l'énergie électrique.

Actuellement, la conversion électromagnétique dans les centrales éoliennes est principalement assurée par des génératrices synchrones ou asynchrones, couplées au rotor de la turbine par un multiplicateur mécanique de vitesse [1].

Il est connu qu'une démarche de conception de systèmes électromagnétiques fasse appel à plusieurs outils logiciels pour étudier tous les phénomènes physiques qui caractérisent son fonctionnement. Ces outils sont souvent de natures diverses s'étendant des bases de données et tableurs aux logiciels de modélisation propres à la physique traitée et ne présentant aucun lien entre eux. Méthodiquement, ces techniques pénalisent la conception, en particulier le dimensionnement, par un coût élevé du temps de mise en oeuvre. Ceci justifie l'orientation vers des plates-formes logicielles mettant en oeuvre des modèles multi physiques permettant de concevoir des systèmes complexes en modélisant l'ensemble des phénomènes couplés caractérisant leur fonctionnement.

 l'autre de ces deux modèles dépend des objectifs recherchés. Dans les premières phases de laUn modèle multi physique peut être analytique et/ou numérique, et l'utilisation d'un type ou

\* belatelmimi2002@yahoo.fr

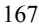

#### 168 *M. Belatel et al.*

conception, où il est nécessaire de prendre en compte un grand nombre de paramètres et de modéliser leurs interactions, les modèles analytiques sont préférables car ils sont rapides. Dans une seconde phase du processus de conception, où on cherche à améliorer les performances d'un composant par la prise en compte des phénomènes négligés ou encore difficiles à modéliser analytiquement, des modèles plus fins, éventuellement numériques, sont mieux adaptés. Les deux approches sont alors complémentaires et intégrables dans une méthodologie de conception qui repose sur l'association des deux. L'approche analytique répond aux spécifications d'un cahier des charges moyennant un certain niveau d'hypothèses. L'approche numérique, fondée sur la MEF, analyse finement une structure prédéfinie en accédant aux grandeurs locales et aux évolutions spatio-temporelles.

Pour dimensionner un dispositif en réponse à un cahier des charges donné, les modèles analytiques et numériques sont associés à des algorithmes d'optimisation pour chercher la meilleure solution au sens d'un critère fixé au préalable [2]. La méthodologie de conception analytique-numérique est mise en oeuvre par le couplage du logiciel Flux 2D à des codes de calcul par la MEF. L'organigramme de l'outil logiciel ainsi réalisé est donné sur la figure 1.

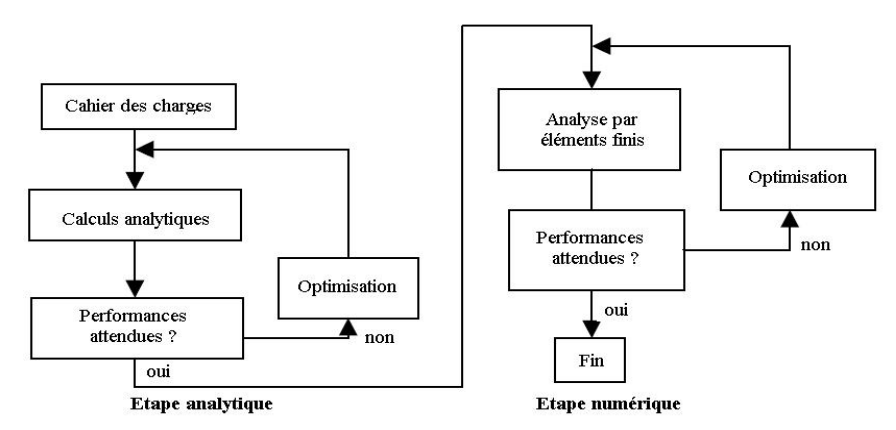

Fig. 1: Synoptique de la méthodologie

# **2. DESCRIPTION DU SYSTEME ENERGETIQUE UTILISE DANS LA PRODUCTION D'ENERGIE EOLIENNE**

Les éoliennes utilisent toujours une génératrice synchrone ou asynchrone à cage d'écureuil comme générateur, où deux principaux procédés sont appliqués: - vitesse fixe, - vitesse variable.

Une éolienne est constituée par une tour (élément porteur). A son sommet, se trouve fixée la nacelle (élément actif). La nacelle est constituée d'un système de transformation de l'énergie éolienne en énergie électrique avec sa commande:

- un rotor muni de pales fixes ou orientales au nombre de trois, tourne à la vitesse nominale (25 à 40 tr/min);

- un multiplicateur pour l'adaptation de la vitesse du rotor de l'éolienne à la vitesse du générateur électrique;

- un générateur électrique;

- un dispositif de freinage sur l'arbre;

- un dispositif de freinage aérodynamique sur les pales fixes;

- un système d'orientation des pales pour la régulation de la puissance (réglage aérodynamique);

- un mécanisme d'orientation de la nacelle pour le calage par rapport au vent;

- un anémomètre donnant la vitesse du vent pour la régulation;

- une girouette donnant l'orientation de la direction des vents pour le calage du vent.

La tour de l'éolienne est de forme conique. Les câbles de transport de l'énergie électrique, les éléments de contrôle et de commande, les appareillages de connexion au réseau de distribution basse tension, sont disposés à l'intérieur de la tour [3].

### **3. CONVERSION DE L'ENERGIE EOLIENNE EN ENERGIE ELECTRIQUE**

Le développement massif de l'éolien passe évidemment par une implantation offshore. Cependant, les surcoûts générés semblent trop élevés pour un développement très important. Un développement durable des moyens de production d'énergies basés sur l'énergie éolienne, ne sera réalisable qu'avec une baisse du coût de réalisation, afin qu'ils puissent être intégré dans le marché de la production d'énergie. La production d'énergie électrique par éolienne utilisant les systèmes énergétiques à vitesse variable, deux principaux paramètres peuvent être indiqués: vitesse fixe et vitesse variable. La production d'électricité à partir 'd'aérogénérateurs' ou éolienne dans un site isolé, nécessite l'utilisation de l'ensemble machine électrique – convertisseur statique. Nous savons que l'éolienne procure son énergie du vent, par conséquent, il existe une relation entre la vitesse du vent et la vitesse de rotation, le couple et la puissance sur le rotor d'une éolienne [1, 4]. Nous définissons alors la puissance éolienne par la relation suivante:

$$
P_V = \frac{1}{2} . \rho . S . V^3 \tag{1}
$$

 $ρ$ : Masse volumique de l'air (kg/m<sup>3</sup>), S: Surface traversée par l'air (m<sup>2</sup>), S = π. R<sup>2</sup>, R : Rayon du rotor de l'éolienne, V : Vitesse du vent (m/s).

La puissance fournie par le rotor de l'éolienne est donnée par la relation suivante:

$$
P = C_p \cdot \frac{\rho \cdot S \cdot V^3}{2} \tag{2}
$$

 $C_p$ : Coefficient dépendant de la forme du rotor et de la vitesse du vent. Ainsi il existe une relation linéaire entre la vitesse du vent et la vitesse angulaire du rotor.

$$
k = \omega \cdot \frac{R}{V} \tag{3}
$$

ω : Vitesse angulaire du rotor de l'éolienne.

Le coefficient  $C_p$  est fonction de  $k$ , et il est donné par le constructeur en fonction du type de capteur comme indiqué dans le **Tableau 1**.

Nous définissons le couple développé sur le rotor de l'éolienne de la manière suivante:

$$
T = \frac{P}{\omega} \tag{4}
$$

avec:

$$
T = C_p \cdot \frac{\rho.S.V^3}{2.\omega} = C_p \cdot \frac{R.\rho.S.V^2}{2.k}
$$

**Tableau 1**: Valeurs des coefficients  $k$  et  $C_p$  pour éolienne

k 0 1.3 2.1 2.7 3.4 5 5.8 6.3 C p 0 0.1 0.2 0.3 0.4 0.3 0.2 0.1

# **4. PROBLEMATIQUE DE LA MACHINE ETUDIEE**

Les machines synchrones à aimants permanents sont utilisées dans un nombre croissant d'applications. On les retrouve dans le domaine éolien, mais également dans la propulsion navale, où se développent des solutions à entraînement circonférentiel, ou encore la récupération d'énergie hydro cinétique (hydroliennes). Afin d'évaluer les performances de ces machines, il est souvent intéressant de disposer d'outils analytiques simples qui permettent des calculs rapides, mais satisfaisants dans une approche de dimensionnement du premier ordre. Ces formulations simplifiées sont généralement suffisantes, lorsqu'elles sont bien adaptées à la structure étudiée. Par contre, elles tendent à perdre la précision lorsque les dimensions deviennent inhabituelles, par exemple pour le nombre élevé de pôle. Cette étude propose des formulations adaptées à ces structures et les modèles proposés sont validés par des calculs numériques par éléments finis 2D sur des applications concrètes.

La conception d'une machine tournante électrique passe généralement par une étape de calculs analytiques. Elle conduit à un premier dimensionnement dont les résultats peuvent être relativement réalistes, lors d'une seconde étape, par des simulations numériques, les résultats seront validés. Par ailleurs, si l'on souhaite balayer une large gamme de machines et optimiser certaines structures, la modélisation basée sur des calculs analytiques peut être privilégiée afin de disposer d'un outil rapide, robuste et relativement précis. Idéalement la formulation mathématique sera suffisamment simple pour que l'on puisse examiner l'influence qualitative des paramètres de dimensionnement de la machine. De plus, elle permettra un calcul direct des principales dimensions en fonction d'un cahier de charges donné.

C'est dans ce contexte que nous souhaitons développer un modèle analytique simple permettant d'évaluer les performances de machines synchrones à aimants. Ce modèle sera basé sur un jeu d'équations suffisamment simples pour être implanté dans un outil aussi courant qu'un tableau de type 'excel', afin d'effectuer un dimensionnement systématique du premier ordre pour un cahier de charges donné.

Les applications de basse vitesse et grand diamètre ne sont pas nouvelles, puisque de nombreux alternateurs de centrale hydraulique sont des machines synchrones à rotor bobiné et à entraînement direct présentant des vitesses de rotation nominales de l'ordre de 100 tr/min mais pouvant descendre jusqu'à 70 tr/min. Par ailleurs, du fait de forts couples, ces machines présentent des diamètres relativement élevés; par exemple, le diamètre d'alésage des alternateurs du barrage des trois gorges en Chine est de  $18.8 \text{ m}^3$  pour  $75 \text{ tr/min}$  et  $80 \text{ pôles}$ .

Actuellement, dans un nombre croissant d'applications, on tend à concevoir des machines à entraînement direct afin de simplifier la chaîne de transmission et ainsi améliorer la fiabilité du système de conversion électromécanique. Ces technologies apparaissent progressivement du fait d'évolutions importantes dans de nombreux domaines (matériaux, électronique de puissance, systèmes de commande).

Afin d'illustrer cette tendance, on peut citer le domaine aérogénérateurs de forte puissance à entraînement direct où les machines sont souvent synchrones à rotor bobiné ou bien à aimants permanents, la société Enercon développe ce type de technologie. La vitesse de rotation du rotor bobiné des turbines E-70 comme indiqué à la figure 2, varie entre 6 et 21.5 tr/min, pour une puissance nominale atteignant 2.6 MW et un diamètre d'environ 5 mètres. Les rotors peuvent être aussi à aimants, ce qui permet une réduction de la masse du rotor d'environ 25 %.

Un autre domaine d'application où les entraînements directs de fort couple et basse vitesse connaissent un régime d'intérêt dans la propulsion navale, ce renouveau est notamment le résultat des avancées importantes dans le domaine des aimants permanents à haute densité énergétique (NdFeB) pour des prix toujours plus compétitifs.

Les gammes de puissance actuellement commercialisées atteignent quelques centaines de kilowatts, mais devraient être bien plus conséquentes dans l'avenir, puisque des puissances théoriques de 15 MW sont annoncées pour un diamètre rotorique interne de 4.9 mètres. Parallèlement, des systèmes originaux de récupération de l'énergie des courants hydroliennes sont à l'étude, la structure reste la même, mais les diamètres sont cette fois-ci notoirement plus élevés.

Pour illustration, citons le prototype développé par la société irlandaise Open Hydro. Il s'agit d'une machine synchrone à aimants permanents intégrée dans une carène, tournant à environ 10

tr/min et présentant un diamètre rotorique de l'ordre de 10 mètres, comme indiqué à la figure 3. On peut estimer que la puissance fournie devrait être de l'ordre de 300 kW.

Certaines de ces machines seront directement couplées au réseau électrique alors que d'autres seront associées à des convertisseurs statiques, notamment afin d'assurer un découplage entre la vitesse de rotation du rotor et la fréquence du réseau électrique [5-19].

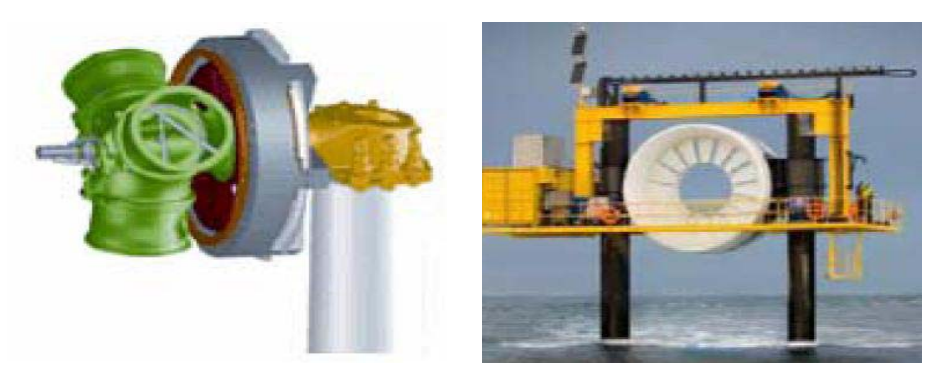

Fig. 2: Enercon E-70 Fig. 3: Prototype d'hydrolienne

# **4.1 Modèle géométrique**

La description de la structure du générateur est limitée à la géométrie des parties actives seulement. Le modèle présenté est un modèle d'analyse qui servira pour le dimensionnement. La figure 4 montre une coupe transversale de la machine avec le sens de magnétisation des aimants, et la figure 5 montre les détails de la structure. La plupart des paramètres géométriques sont représentés sur ces deux figures. Le rotor à aimants déposés a une géométrie relativement simple. La partie ferromagnétique est une culasse cylindrique de rayon extérieur R<sub>cr</sub>, de rayon intérieur

 $R_a$  et d'épaisseur  $h_{cr}$ .

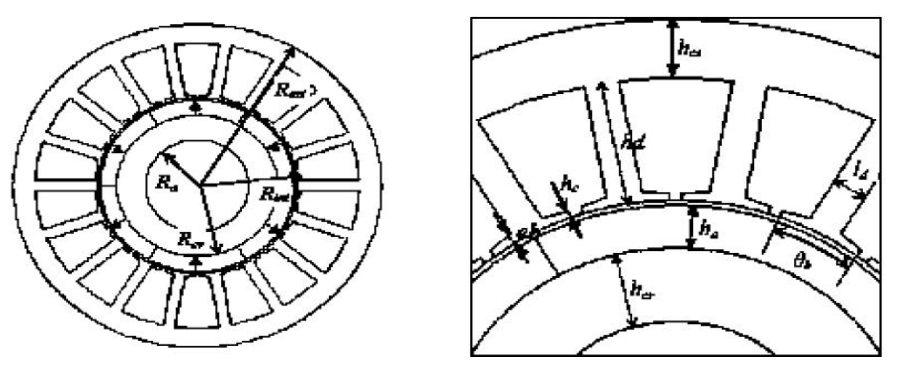

Fig. 4: Coupe de la machine Fig. 5: Paramètres géométriques de la machine

En notant  $\rho_r$ , la masse volumique du matériau ferromagnétique de la culasse et  $L_m$ , la longueur active du générateur, la masse de la culasse vaut alors:

$$
M_{cr} = \rho_r \cdot \pi \cdot \left(R_{cr}^2 - R_a^2\right) L_m \tag{6}
$$

$$
6)
$$

Les aimants montés sur la surface extérieure de la culasse sont de rayon intérieur R<sub>cr</sub>, de rayon extérieur R, d'épaisseur h<sub>a</sub>, et d'ouverture angulaire θ<sub>a</sub>. On note β, l'ouverture

angulaire de l'aimant relative à un pas polaire  $\tau_p = \frac{\pi}{p}$ , où p est le nombre de paires de pôles de la machine. En notant  $\rho_{\text{aim}}$ , la masse volumique des aimants, la masse totale des aimants vaut alors:  $\overline{1}$ 

$$
M_{\text{aim}} = \rho_{\text{aim}} \cdot \beta \cdot \pi \cdot \left(R^2 - R_{\text{cr}}^2\right) L_m \tag{7}
$$

Le stator est formé d'un empilement de tôles dont les rayons intérieur et extérieur sont respectivement notés R<sub>int</sub> et R<sub>ext</sub>. Les dents sont droites, c'est-à-dire que la largeur d'une dent reste constante sur toute sa hauteur. La dent est alors définie par sa largeur l<sub>d</sub> et sa hauteur h<sub>d</sub>. Le pied de dent est défini par son épanouissement angulaire  $\theta_b$ , sa largeur au centre de l'épanouissement  $e_b$  et sa largeur au niveau de l'ouverture d'encoche  $h_c$ .

A partir des dimensions des dents, on peut déterminer la surface d'une encoche par la formule suivante:

$$
S_{\text{enc}} = \frac{2 \pi h_d}{N_d} \cdot (R_{\text{ext}} - h_{\text{cs}}) - l_d \cdot h_d \tag{8}
$$

En introduisant le coefficient de foisonnement des tôles  $k_f$  et la masse volumique des tôles  $m_{vt}$ , la masse des dents  $M_{ds}$  et celle de la culasse statorique  $M_{cs}$  valent respectivement:

$$
M_{ds} = N_d \cdot m_{vt} \cdot k_f \cdot \left( l_d \cdot h_d + R_{int} \cdot \theta_b \cdot \frac{e_b + h_c}{2} \right) \cdot L_m \tag{9}
$$

$$
M_{cs} = m_{vt} \cdot k_f \cdot \pi \cdot (R_{ext}^2 - (R_{ext} - h_{cs})^2) \cdot L_m
$$
 (10)

Le bobinage du générateur est constitué de fils à section circulaire, chaque spire peut être décomposée en deux parties: deux conducteurs actifs dans les encoches et deux raccords extérieurs aux encoches qui forment les têtes de bobines.

La longueur des têtes de bobines peut être décomposée en deux parties: la première correspond au fil reliant les deux encoches d'une phase dans un plan parallèle aux tôles du stator et la deuxième correspond à la partie du fil reliant ce plan à la partie active de la spire. En notant  $l<sub>tb1</sub>$  la longueur de la première et  $l<sub>tb2</sub>$  celle de la deuxième, la longueur moyenne d'une demispire et la masse de cuivre sont respectivement données par les équations (11) et (12):

$$
l_{sp} = L_m + 2l_{tb2} + l_{tb1}
$$
 (11)

$$
M_{cu} = n_{tc} \cdot l_{sp} \cdot S_{fil} \cdot \rho_{cu}
$$
 (12)

où n<sub>tc</sub> est le nombre total de conducteurs, S<sub>fil</sub> la section du fil et  $\rho_{cu}$  la masse volumique du cuivre.

#### **4.2 Modèle électromagnétique**

Ce modèle est un ensemble d'équations liant les données du cahier des charges (couple, vitesse,.) aux grandeurs électromagnétiques (induction, courant,.) caractérisant le fonctionnement du générateur. Lors du pré dimensionnement, les contraintes sur les grandeurs électromagnétiques se répercutent sur les dimensions pour satisfaire les spécifications du cahier des charges.

Concernant l'épaisseur d'aimants  $\,e_{a}$  , elle est liée à la valeur de l'entrefer mécanique  $\,e$  , aux propriétés des aimants (d'induction rémanente B<sub>r</sub> et de perméabilité relative  $\mu_a$ ) et à la valeur de l'induction d'entrefer, supposée radiale et en créneaux d'amplitude  $\pm B_e$ . Ces grandeurs sont liées par la relation suivante déduite du théorème d'Ampère (en supposant la perméabilité du fer infinie):

$$
B_e = B_r (e_a / \mu_a) / (e_a / \mu_a + e)
$$
 (13)

Cette relation peut être inversée et, pour une valeur d'induction souhaitée, on peut en déduire l'épaisseur d'aimant à utiliser, si on ne s'intéresse qu'au fondamental de l'induction  $B_{16}$ , alors on utilise la relation:

$$
B_{le} = B_e (4/\pi) \sin(\beta \pi/2)
$$
 (14)

avec B , le ratio largeur d'aimants sur largeur de pole. Concernant le calcul des épaisseurs de la culasse e<sub>c</sub>, que l'on supposera identiques au rotor et au stator, on utilisera la relation suivante, déduite de la loi de conservation du flux magnétique:

$$
e_c \ge \left(\frac{B_e}{B_c}\right) \cdot \left(B\pi D/4\pi\right) \tag{15}
$$

avec Be , l'induction maximale souhaitée dans les culasses, D , le diamètre d'alésage du stator et p , le nombre de paires de pôles de la machine. Ce dernier paramètre pourra être défini à partir de la fréquence électrique maximale souhaitée  $f_{\text{max}}$ , soit:

$$
p \le 2\pi \frac{f_{\text{max}}}{\Omega} \tag{16}
$$

Concernant la profondeur des encoches et des dents, elle sera déterminée d'après la formule:

$$
e_{enc} = \frac{A_L}{(J.k_r.k_{enc})}
$$
 (17)

avec  $A_L$  et J, respectivement, les densités linéiques (A/m) et surfaciques (A/m<sup>2</sup>) de courant efficace,  $k_f$  le coefficient de remplissage des encoches et  $k_{enc}$  la proportion d'encoches. Si on souhaite une induction  $B_d$  maximale dans les dents, on choisira  $k_{enc}$ , tel que:

$$
k_{\text{enc}} \le 1 - \left(\frac{B_e}{B_d}\right) \tag{18}
$$

Comme pour l'équation (15), l'inégalité de la relation (18) vient du fait que la réaction d'induit peut être prise ou non en compte dans le dimensionnement des dents et des culasses. Finalement, les dimensions radiales de la machine étant connues, on peut en déduire la longueur axiale active L à partir de l'expression du couple électromagnétique:

$$
C_{em} = k_{bl} \sqrt{2} A_L B_{le} (\pi D^2 L/4) \cos \Psi
$$
 (19)

avec k<sub>b1</sub>, le coefficient de bobinage et Ψ, l'angle électrique entre le courant et la force électromotrice du stator.

Notons que dans l'expression (19), on ne s'intéresse qu'à l'interaction des fondamentaux du courant et de la f.e.m. Cette approche, reposant sur des formulations très simplifiées, conduit à une résolution directe du problème inverse qui consiste à obtenir les dimensions principales de la machine à partir d'un cahier des charges donné (puissance, vitesse,.).

A partir des relations (13) à (19), on obtient les résultats résumés dans le **Tableau 3**, pour un cahier des charges décrit au **Tableau 2**.

**Tableau 2**: Principales caractéristiques électriques de la machine étudiée

| Puissance maximale        | р  | 300 kW          |
|---------------------------|----|-----------------|
| Diamètre interne du rotor | D. | 11 <sub>m</sub> |
| Vitesse de rotation       | 0  | $15$ tr/min     |
| Type d'aimant permanent   |    | NdFeB           |
| Nombre de phases          | m  |                 |

| Epaisseur d'aimants            | $e_{a}$       | $0.017 \text{ m}$     |
|--------------------------------|---------------|-----------------------|
| Inductance rémanente           | $B_r$         | $1.2$ T               |
| Epaisseur de culasse           | $e_c$         | $0.0009$ m            |
| Profondeur d'encoche           | $e_{\rm enc}$ | $0.035 \; \mathrm{m}$ |
| Proportion d'encoches          | $k_{enc}$     | 0.57                  |
| Diamètre d'alésage du stator   | D             | 11.112 m              |
| Longueur axiale                | L             | $0.041 \; \mathrm{m}$ |
| Epaisseur d'entrefer           | e             | $0.020 \; \mathrm{m}$ |
| Proportion d'aimant            | β             | 0.70                  |
| Induction d'entrefer du stator | $B_{1e}$      | 0.60T                 |
| Densité linéique de courant    | $A_L$         | $60 \text{ kA/m}$     |
| Densité surfacique de courant  | J             | 4 A/mm <sup>2</sup>   |

**Tableau 3**: Principaux paramètres du générateur étudié

# **4.2.1 Calcul de l'induction d'entrefer par une modélisation par des réluctances**

Dans une première approche, on se propose de modéliser l'entrefer par un réseau de réluctances, tel que représenté sur la figure 6 (gauche). Concernant l'induction d'entrefer, on proposera le tube de champ droit représenté sur la figure-ci (droite), et à la réluctance d'entrefer Re s'écrira:

$$
R_e = e / (\mu_0 (1 - k_f) \cdot \beta \cdot L_{pole} \cdot L)
$$
 (20)

avec  $L_{pole} = \pi D / 2 p$ , le pas polaire et  $k_f \le 1$ , un coefficient de fuites, pour calculer ce coefficient. On se propose de modéliser les tubes de champs de fuites par des arcs de diamètre intérieur  $(1 - β)$ . L<sub>pole</sub>, comme représenté sur la figure 6 (droite), on obtient alors l'égalité:

$$
k_f \, . \, \beta \, . \, L_{pole} / 2 = e - (1 - \beta) . \, L_{pole} / 2
$$
 (21)

On en déduit une expression du coefficient de fuites:

 $k_f = 1 + (2 e / L_{\text{role}} - 1) / 2$  (22)

La réluctance inter-aimants  $R_{ia}$  pourra alors s'écrire:

$$
R_{ia} \approx \left( \left( \left( 1 - \beta \right) L_{pole} + k_f \cdot \beta L_{pole} / 2 \right) \pi / 2 \right) / \left( \mu_0 \cdot L \cdot k_f \cdot \beta L_{pole} / 2 \right) \tag{23}
$$

ou bien encore, si on simplifie (23):

$$
R_{ia} \approx (1 - \beta) \pi / (\mu_0 . L . k_f . \beta) + \pi / (2 \mu_0 L)
$$
 (24)

Finalement, si on modélise classiquement les aimants comme une force magnétomotrice  $E = (B_r . e_a / \mu_0 . \mu_r)$  en série avec une réluctance interne  $R_a = (e_a / \mu_0 . \mu_r L \beta L_{pole})$ , il sera possible de résoudre le schéma électrique équivalent et en déduire ainsi une valeur du flux magnétique polaire  $\Phi_s$  traversant le stator:

$$
\Phi_{\rm s} \approx \mathcal{E} / \left( \mathcal{R}_{\rm a} + \mathcal{R}_{\rm e} + 4 \mathcal{R}_{\rm a} \mathcal{R}_{\rm e} / \mathcal{R}_{\rm ia} \right) \tag{25}
$$

Sachant que la forme d'onde de l'induction d'entrefer au voisinage du stator est proche d'une sinusoïde que l'on considèrera d'amplitude  $B_{1e}$ , on peut alors également exprimer le flux polaire traversant le stator comme:

$$
\Phi_{\rm s} \approx \mathbf{B}_{\rm le} \cdot \mathbf{L} \cdot \mathbf{L}_{\rm pole} \cdot 2/\pi \tag{26}
$$

Ainsi d'après les équations (20) à (26), nous pouvons en déduire une expression de  $B_{1e}$ , cette approche semblant en effet plus adaptée à un processus de dimensionnement de machine.

On peut ainsi reprendre l'exemple de la machine calculée précédemment, si on injecte les dimensions et les caractéristiques du générateur, on obtient alors une valeur de fondamental  $B_{1e} = 0.31$  T et une proportion de fuites de 49 %.

Ces résultats tendent à montrer que l'approche manque malheureusement de précision. En réalité, les fuites ne devraient pas être aussi importantes et l'hypothèse de tubes de flux de fuites circulaires est vraisemblablement pessimiste. Cette approche devrait donc manquer de robustesse du fait d'hypothèses qui ne sont pas totalement vérifiées.

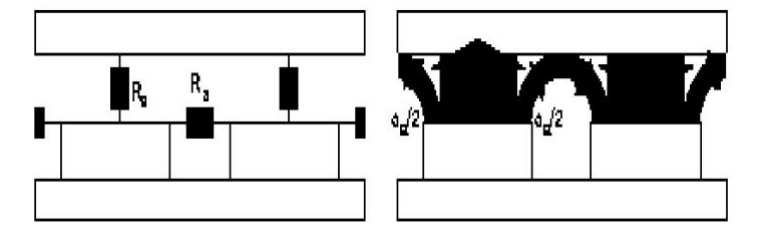

Fig. 6: Entrefer modélisé par un réseau de réluctances et tracé des tubes de champ

#### **4.2.2 Calcul de l'induction d'entrefer par résolution des équations du champ en séparant les variables**

Afin de prendre en compte les fuites inter-aimants de manière réaliste, il semble intéressant de résoudre les équations du champ pour une machine à flux radial à pôles lisses. Le principe de résolution analytique des équations du champ d'une machine radiale à pôles lisses est décrit dans de nombreux ouvrages et repose sur la méthode par séparation des variables. On se propose d'utiliser la résolution des équations de Laplace et de Poisson pour le potentiel magnétique scalaire dans l'entrefer mécanique et les aimants d'une machine à pôles lisses.

L'étude en 2D (coordonnées r et θ ) sont les principales hypothèses concernant les aimants qui sont vus comme des éléments à aimantation radiale et de perméabilité constante. Une autre hypothèse concerne la perméabilité infinie du Fer afin de supposer le champ tangentiel nul aux frontières culasse rotorique/aimants et entrefer/culasse statorique.

Dans les résultats de ces calculs, on ne conserve que l'expression de la valeur crête du fondamental de la composante radial de l'induction à l'entrefer pour  $p > 1$ , à savoir:

$$
B_{1e} = 2\frac{\mu_0}{\mu_a} \left(\beta_r/\mu_0\right) k_\beta \frac{p}{p^2 - 1} \left(\frac{R_s}{R_a}\right)^{p-1} \frac{(p-1)R_a^{2p} + 2R_r^{p+1}R_a^{p-1} - (p+1)R_r^{2p}}{\frac{\mu_a + 1}{\mu_a} \left(R_s^{2p} - R_r^{2p}\right) - \frac{\mu_a - 1}{\mu_a} \left(R_a^{2p} - R_r^{2p}(R_r/R_a)^{2p}\right)}\tag{27}
$$

Avec:  $k_{\beta} = (4/\pi) \sin (\beta \pi/2)$ 

$$
^{(28)}
$$

et R<sub>s</sub>, le rayon statorique D/2, R<sub>a</sub> le rayon des aimants D/2−e et R<sub>r</sub> le rayon rotorique D/2 –  $(e + e_a)$ , comme indiqué à la figure 7.

Afin de tenir compte, de façon approchée, de l'effet des encoches, on utilise une réluctance de surface correctrice R<sub>c</sub> qui permet de définir un entrefer magnétique effectif e<sub>e</sub> qui en suppose la perméabilité des aimants proche de celle du vide, et qui sera défini comme:

$$
e_e = (e + e_a) + \mu_0 R_c \tag{29}
$$

Pour une machine à entrefer épais, c'est-à-dire telle que le ratio entrefer soit supérieur à 0.5 %, on utilisera la formulation suivante:

$$
R_c = [(1 + k_{enc})ln(1 + k_{enc}) + (1 - k_{enc})ln(1 + k_{enc})].D / (12 m s_{pp} \mu_0 p)
$$
 (30)

Si on reprend à nouveau l'exemple du générateur déjà calculé, on obtient d'après les équations précédentes une valeur d'induction égale à  $B_{1e} = 0.40 T$ .

Le principal problème réside dans la relative complexité de l'expression (27), qui n'est pas adaptée à l'utilisation que l'on souhaite en faire. Néanmoins, il est possible de faire l'approximation suivante:

$$
B_{1e} = \frac{2B_r k_\beta}{p} \cdot \frac{\left(p - 1 + 2x - (p - 1)x^2\right) R_{sa}^{p-1}}{\left(\mu_a + 1\right) \left(R_{sa}^{2p} + x^2\right) - \left(\mu_a - 1\right) \left(1 - x^2 R_{sa}^{2p}\right)}\tag{31}
$$

Avec:  $x = R_{ra}^p$  (32)

On peut montrer que la formule (31) conserve une bonne précision si les hypothèses  $(e + e_a) \ll D/2$  et p >> 1 sont maintenues. La formule (31) peut être convertie à une équation du 2<sup>ème</sup> degré du type  $\alpha x^2 + x + \gamma = 0$ . L'épaisseur d'aimant recherchée vaut alors pour une induction B<sub>1e</sub> donnée:

$$
e_{a} = \left[1 - \left(\left(1 + \sqrt{1 + \alpha \gamma}\right).2 \alpha\right)^{1/p}\right].\left(D/2 - e\right)
$$
\n(33)

avec:

$$
\alpha = p/2 + \left(\mu_a + 1 + (1 - \mu_a) / (1 - 2e/D)^{2p}\right) / 2 \upsilon
$$
 (34)

$$
\gamma = p/2 + \left(\mu_a - 1 - (1 + \mu_a) / (1 - 2e/D)^{2p}\right) / 2 \upsilon
$$
 (35)

$$
v = 2 k_{\beta} (B_r / B_{1e}) / (p(1 - 2e) / D)^{p-1}
$$
 (36)

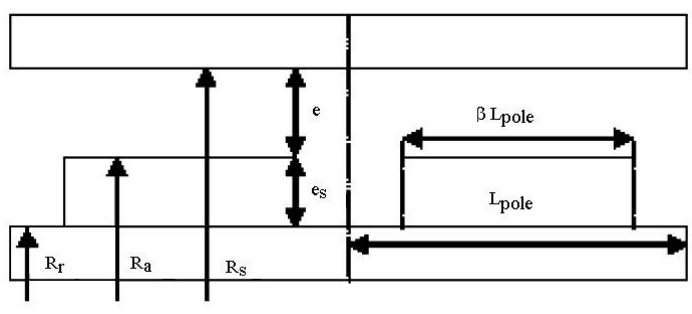

Fig. 7: Représentation des différentes grandeurs géométriques utilisée

# **4.3 Modèle numérique**

Les phénomènes qui interviennent dans les dispositifs électrotechniques et spécialement les machines électriques sont décrits par les différentes équations de Maxwell, équations de la chaleur, lois du comportement des matériaux, etc. La résolution simultanée de ces équations est difficilement réalisable en raison de leur complexité et de la qualité de calculs à effectuer. Les équations suivantes présentent la forme la plus générale des équations de Maxwell [20]:

$$
\overrightarrow{\text{rot}} \overrightarrow{\text{H}} = \overrightarrow{\text{J}}_{\text{c}} + \frac{\partial \overrightarrow{\text{D}}}{\partial t}
$$
 (37)

$$
\overrightarrow{\text{rot}}\,\vec{\text{E}} = -\frac{\partial\vec{\text{B}}}{\partial t} \tag{38}
$$

$$
\operatorname{div} \vec{\mathbf{D}} = \rho \tag{39}
$$

$$
\operatorname{div}\vec{\mathbf{B}} = 0 \tag{40}
$$

Pour résoudre un problème avec la méthode des éléments finis, (MEF), il faut découper le domaine d'étude en élément finis comme dans la figure 8, tout en respectant les interfaces de la géométrie, ce découpage s'appelle maillage qui peut être bidimensionnel ou tridimensionnel. Parmi les types d'éléments utilisés dans la majorité des cas bidimensionnels, on rencontre les éléments triangulaires du premier et du deuxième degré, les éléments rectangles et quadrilatéraux.

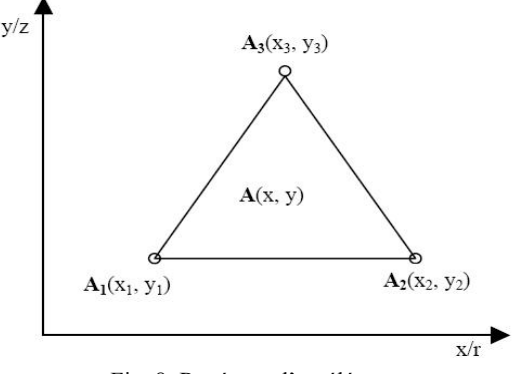

Fig. 8: Repérage d'un élément

Dans son principe, la MEF se présente comme une méthode de discrétisation ou la fonction inconnue (U) définie sur un domaine ( $Ω$ ) de frontière ( $Γ$ ) est calculée en un nombre fini de points appelés nœuds ( nj ) du problème. La fonction inconnue, en l'occurrence le vecteur potentiel, dans un élément du découpage peut être approchée par des fonctions d'approximations dites fonctions de formes, dont l'expression varie d'un type à un autre. Ces fonctions d'approximation doivent assurées la continuité du potentiel aux interfaces des éléments. La majorité des formes d'approximations du potentiel dans un élément sont des approximations polynomiales.

Pour les éléments triangulaires:

\n
$$
A_e(X, Y) = a + b.x + c.y
$$
\n(41)

Pour les éléments quadrilatéraux:

$$
A_e(X, Y) = a + b.x + c.y + d.xy
$$
 (42)

Les constantes a, b, c et d sont à déterminer. Le potentiel A est en général non nul dans l'élément et nul ailleurs.

La valeur approchée du potentiel dans un point du domaine  $(\Omega)$  de résolution est donnée par:

$$
A(X,Y) = \sum_{e=1}^{ne} A_e(X,Y)
$$
 (43)

e : Numéro d'élément; n e : Nombre total des élément du domaine (Ω).

$$
A_e = a + b.x + c.y = \sum_{i=1}^{3} \alpha_i . A_i
$$
 (44)

Afin de valider les résultats, des simulations en deux dimensions par le logiciel Flux 2D sont réalisées [21-23]. En réalité, des simulations 3D seront plus réalistes, mais des simulations 2D restent suffisantes pour mettre en évidence le problématique étudié. Une simulation de la machine à vide fournit les résultats présentés sur les figures 9 et 10, et résumés dans le **Tableau 4**.

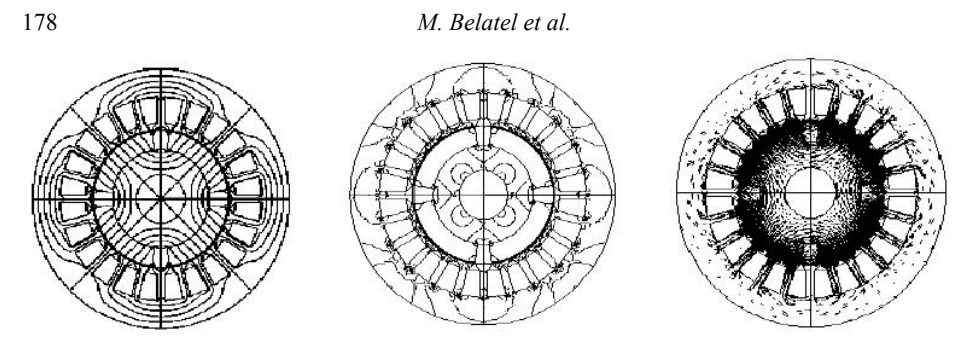

Fig. 9: Résultats de la simulation numérique

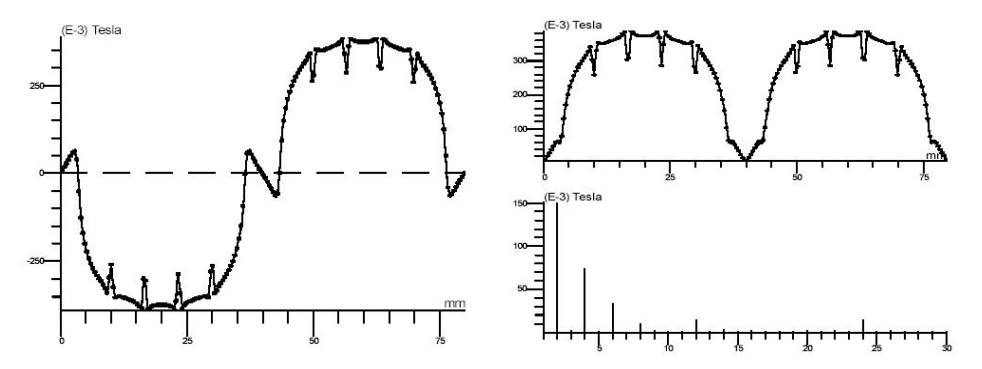

Fig. 10: Courbe de l'induction le long de l'entrefer avec analyse spectrale

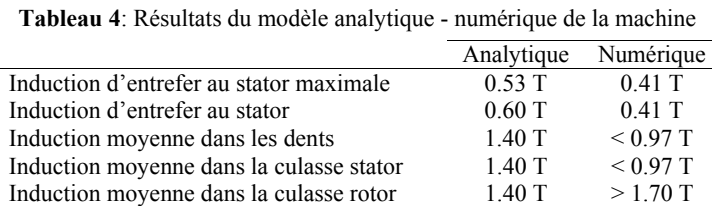

Valeur efficace de la f.e.m-1<sup>ère</sup> harmonique 241 V 171 V

On s'aperçoit alors qu'il existe des disparités très importantes entre les résultats obtenues par les simulations et ceux prévues par l'approche analytique. Par exemple, la valeur du fondamental de l'induction d'entrefer est inférieure de 31 % environ à celle prévue par les calculs analytiques, ce qui réduire d'autant le fondamental de la force électromotrice de de la machine.

Par ailleurs, on constate un effet de filtrage de l'entrefer sur la forme d'onde de l'induction, celle-ci est très proche d'une sinusoïde alors qu'on l'avait supposée trapézoïdale lors des calculs analytiques.

Concernant la culasse et les dents au stator, on remarque que l'induction moyenne est également largement inférieure à celle prévue analytiquement, plus de 30 % alors que, à l'inverse, l'induction moyenne dans la culasse du rotor est supérieure de plus de 20 % aux valeurs prévues, ce qui devrait conduire à une saturation de fer au rotor.

### **5. CONCLUSION**

Puisque la production de l'énergie éolienne sera en plein essor et sera très prometteuse dans les années prochaines, ce travail présente un outil logiciel d'analyse multi physique pour la

conception d'un générateur synchrone à aimant permanent, l'outil est fondé sur une méthodologie analytique - numérique.

Dans un certains nombre d'applications en cours développement comme l'éolien, la propulsion navale ou la récupération des énergies marines, le cahier de charges impose de concevoir des machines électriques à entraînement direct à aimants permanents.

Dans le cadre de développement de telles machines et de leurs optimisations, des phases de pré dimensionnement des structures où l'on essaye de quantifier au mieux l'influence de certains paramètres, sont requises. Il est alors nécessaire de disposer d'un modèle simple mais robuste permettant le dimensionnement afin de trouver les caractéristiques principales de la machine en fonction du cahier des charges et ainsi identifier l'influence de certains paramètres.

#### **REFERENCES**

- [1] H. Semmache, A. Bounaoua, R. Bausière et N. Benramdane, '*Développement des Performances des Systèmes Energétiques dans la Production d'Energie Eolienne*', Revue des Energies Renouvelables, Valorisation des Energies, Tlemcen, pp. 261 – 266, 1999.
- [2] Z. Makni, M. Besbes et C. Marchand, '*Outil d'Analyse Multi Physique pour la Conception d'Actionneurs Electromagnétiques*', Conférence EF 2007, ENSEEIHT, Toulouse, 2007.
- [3] J. Martin, '*Energies Eoliennes*', Techniques de l'Ingénieur.
- [4] K. Natarajan, S. Sivakumar and S. Naganathan, '*Modelling and Control Design for Wind Energy Power Conversion Scheme using Self Excited Induction Generator*', IEEE Trans on Energy Conversion, Vol. 3, September 1987.
- [5] F. Bernot, '*Alternateurs Synchrones de Grande Puissance*', Partie 1, Techniques de l'Ingénieur, Traité Génie Electrique, D35550.
- [6] F. Scuiller, '*Développement d'Outils de Conception de Machines Polyphasées à Aimants Utilisant l'Approche Multimachine*', Thèse de Doctorat, Ecole Nationale Supérieure des Arts et Métiers, 2006.
- [7] G. Hemery, '*Alternateurs Lents de Grande Puissance*', La Revue 3EI, N°40, pp. 19 26, 2005.
- [8] B. Multon et J. Bonal, '*Les Entraînements Electromécaniques Directs, Contraintes et Simulations*', CEMD'99, Ecole Nationale Supérieure de Cachan, 1999.
- [9] Site du Fabricant d'Eoliennes Enercon, www.enercon.fr
- [10] C. Versteegh, '*Design of the Zephyros Z72 Wind Turbine with Emphasis on the Direct Drive PM Generator*', in Proceedings of Nordic Workshop on Power and Industrial Electronics (NORPIE), Trondheim, pp. 14 – 16, 2004.
- [11] H. Polinder *et al.*, '*10 MW Wind Turbine Direct-Drive Generator Design with Pitch or Active Speed Stall Control*', in Conference Proceedings of IEMDC'07, Turquey, pp. 1390 – 1395, 2007.
- [12] P. Letellier, '*Les Machines à Aimants Permanents de Grandes Puissances dans les Systèmes de Propulsion Electrique*', REE, Octobre 2000.
- [13] M. Lea *et al.*, '*Scale Model Testing of a Commercial Rim-driven Propulsor Pod*', in Journal of Ship Prod, Vol. 19, N°2, pp. 121 – 130, 2003.
- [14] O. Krovel *et al.*, '*Design of an Integrated 100kW Permanent Magnet Synchronous Machine in a Prototype Thruster for Ship Propulsion*', in Proceedings of ICEM'04, Poland, pp. 117-118, 2004.
- [15] Site du fabricant d'hydroliennes, Open Hydro, www.openhydro.com
- [16] L. Drouen *et al.*, '*Stydy of an Innovative Electrical Machine Fitted to Marine Current Turbines*', in Conference Proceedings of IEEE OCEAN'07, Scotland, 2007.
- [17] Document, '*Recueil d'Articles des Journées Electrotechniques du Club EEA, Construction des Machines Electriques*', Belfort, 1993.
- [18] Z. Zhu *et al.*, '*Instantaneous Magnetic Field Distribution in Brushles Permanet Magnet dc Motors*', in IEEE Trans on Magnetics, Vol. 29, N°1, pp. 124 – 158, 1993.

#### 180 *M. Belatel et al.*

- [19] L. Drouen *et al.*, '*Modèle Analytique de Pré Dimensionnement de Machines Lentes à Aimants de Grand Diamètre et à Grand Nombre de Pôles*', Conférence EF 2007, ENSEEIHT, Toulouse 2007.
- [20] O. Mohammed, T. Calvent and R. McConnell, '*A Model for Magnetostriction in Coupled Nonlinear Finite Element Magneto-Elastic Problems in Electrical Machines*', IEMDC '99, Proceedings of the IEEE International Electric Machines and Drives Conference, pp. 729-732, 1999.
- [21] Flux 2D®, Version 7.60, '*Notice d'Utilisation Générale, Volume1: Les Nouveautés, Flux 2D et son Environnement*', Cedrat, Novembre 2001.
- [22] Flux 2D®, Version 7.1, '*Analyse des Dispositifs Electriques, Magnétiques et Thermiques par la Méthode des Eléments Finis*', Cedrat, Juin 1995.
- [23] Flux 2D®, Version 7.50, '*Brushless Permanent Magnet Motor Tutorial*', Cedrat, August 2001.